辅

GM

## **OEM Integration Made Simple**

General Motors and Autosoft DMS

Autosoft's DMS is certified for integration with General Motors' dealer communications system. **Improve operational efficiencies with significant time savings and error reductions.**

#### **Service Integrations**

- **GM Global Warranty Management:** This integration allows you to review and process GM warranty claims to prepare them for submission to Global Connect. You can view pulled transaction summaries for submitted claims, submit preauthorization requests to GM, and update data tables used to pull information.
- **Investigate Vehicle Inventory: Autosoft DMS can** pull in vehicle information and history directly from GM through Investigate Vehicle Inventory.
- **Example 25 Labor Time Guides: You can view and select** GM labor operations that apply to a repair order without leaving the DMS, thereby better estimating the time required for a repair.
- **EX GM Service Workbench:** The Service Advisor can use Global Connect to identify the recommended services for a vehicle and then push the accepted repairs to your DMS Service Writing.
- **EX GM Online Service Scheduling:** This integration with Autosoft Service Schedule allows customers to make appointments online with your service department.

#### **Accounting Integrations**

- **GM FACTS 2.0:** Autosoft DMS enables you to compile, prepare, print, and download financial data from the general ledger and transmit the statement to GM.
- **Eactory Receivable Statements: Warranty claim payments** can be retrieved from GM and pulled to the Factory Receivable Statement posting screen within your DMS instead of having to manually type the information.
- **VIS:** You can view a list of available vehicle invoices and pull the invoices to the Vehicle Purchases posting screen.

#### **Parts Integrations**

- **GM RIM:** Autosoft DMS sends a daily file containing sales and inventory information to GM RIM. GM uses the data to determine your stocking and order quantities for inventory.
- **EX BR** Farts Workbench: This integration allows you to submit parts orders and returns, inquire about orders, pull and print order invoices and electronic packing slips from GM, update the Parts Master, and locate parts at warehouses.

" This integration between General Motors and its dealers is part of our continued commitment to bring innovative technologies to market that help our customers work more effectively. "

 *— Bryce Veon, President & CEO, Autosoft*

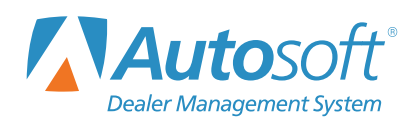

www.autosoftdms.com

**Simplify Your OEM Communications Today** Call 844.888.8200 or email sales@autosoftdms.com

### **OEM Integration Guide for GM Dealers**

To get the best possible support from your DMS, comprehensive GM integration is key. At Autosoft, our DMS goes above and beyond to provide all of the integrations necessary to support your dealership's day-to-day operations. By providing these functionalities in our DMS, we've earned the DTAP Certification for DMS. Check out the chart below for more information on the GM integrations supported by Autosoft DMS.

# GM Dealer Technology Assistance Program (DTAP) Guide

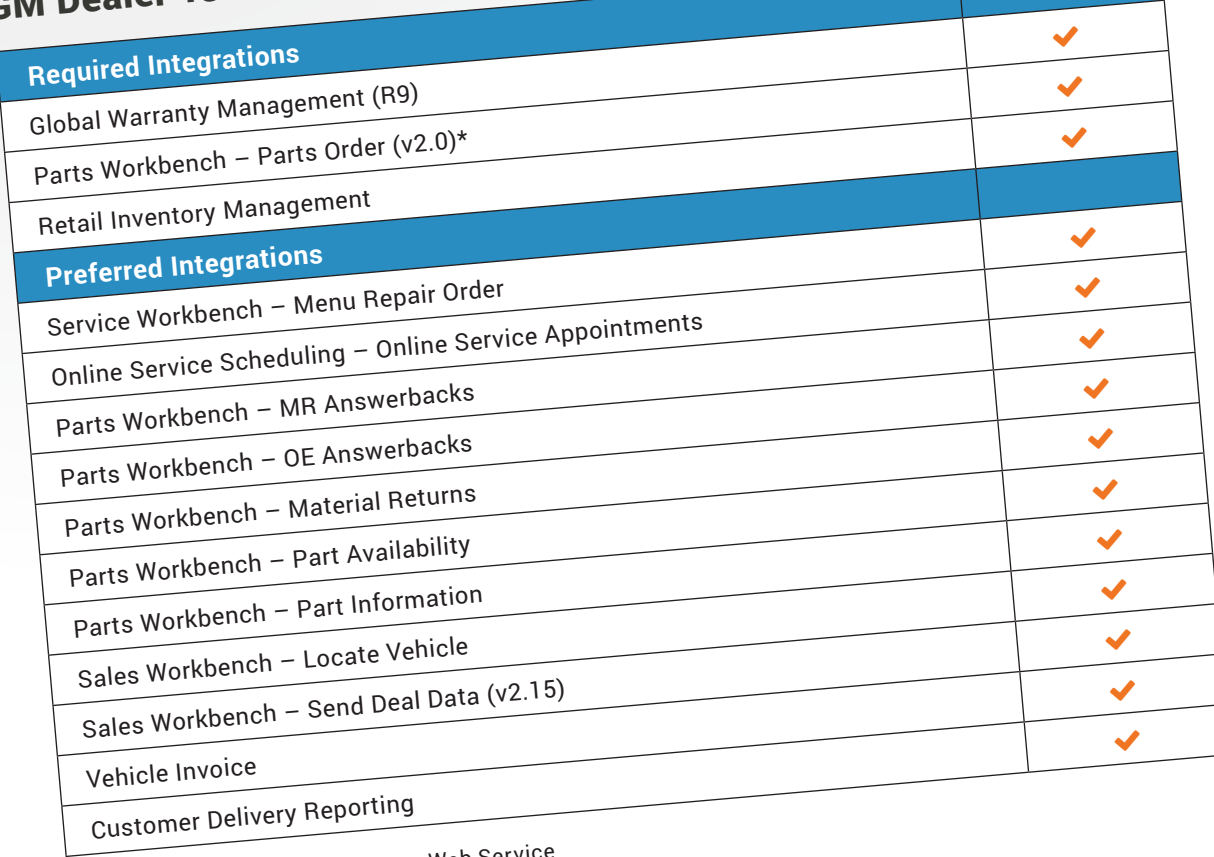

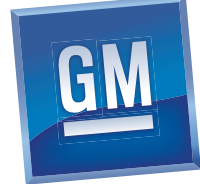

Web Service<br>\*Includes: Part Order Maintenance – Web Service<br>Part Order Maintenance – Web Service Part Order Inquiry – Web Service Part Shipment – Web Service Part Invoice – Web Service Part Shipment – ebXML Part Invoice – ebXML SPAC Inquiry – Web Service

To learn more about our OEM integrations, visit **www.autosoftdms.com/partners** or, to schedule an Autosoft DMS demo, contact us at **844.888.8200**.

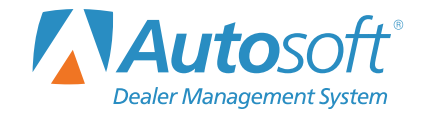